# Cetus for C, C++, and Java

**LCPC 04 Mini Workshop of Compiler Research Infrastructures**

http://www.ece.purdue.edu/ParaMount/Cetus

### In this tutorial

- Why we created Cetus and what it is
- Architecture of Cetus
- Capabilities

## Why Cetus?

- Wanted source-to-source C,  $C++$ , Java compilers
	- Polaris only works on Fortran 77
	- GCC not source-to-source
	- SUIF is for C; must extend IR class hierarchy for C++ and Java; last major update was 2001
- Wanted a compiler written in a modern language
	- Polaris and SUIF use old dialects of C++ (prestandard templates)
- Best alternative was to write our own

#### Cetus is useful for...

- Program analysis at the source level
- Source-code instrumentation
- Transform source code into a "normalized" form for use with other programs or scripts
- But not if
	- you want to do back-end compiler work
	- other infrastructures are more appropriate for that

## What is Cetus?

- Cetus proper
	- Written in Java
	- C parser (Antlr)
	- Intermediate representation (10K+ lines; stable)
	- Passes (1.5K+ lines; growing)
	- Parse-tree walker & disambiguator (discussed later)
	- Available for download
		- license similar to Perl
	- Written by 3 grad students, part-time, 2 years

#### What is Cetus? (continued)

- Separate, useable with Cetus or other programs
	- C (Bison) &  $C++$  (GLR-Bison) parsers
	- Written in C++
	- Creates parse trees for Cetus to read
	- Works fine separately; still integrating with Cetus
	- Not yet available for download
		- uses GNU code, license GPL
	- Written by me in about a month

## Running Cetus

- export CLASSPATH=cetus.jar:antlr.jar
- java cetus.exec.Driver -antlr [other options]  $*.c$
- Cetus uses an existing preprocessor (e.g. cpp)
	- output still contains #include directives
	- macros remain expanded
- Cetus output goes in a subdirectory
	- source files have the same name as input files
	- not pretty-printed (use indent or astyle)
	- some passes generate graphviz-compatible graphs

#### Architecture

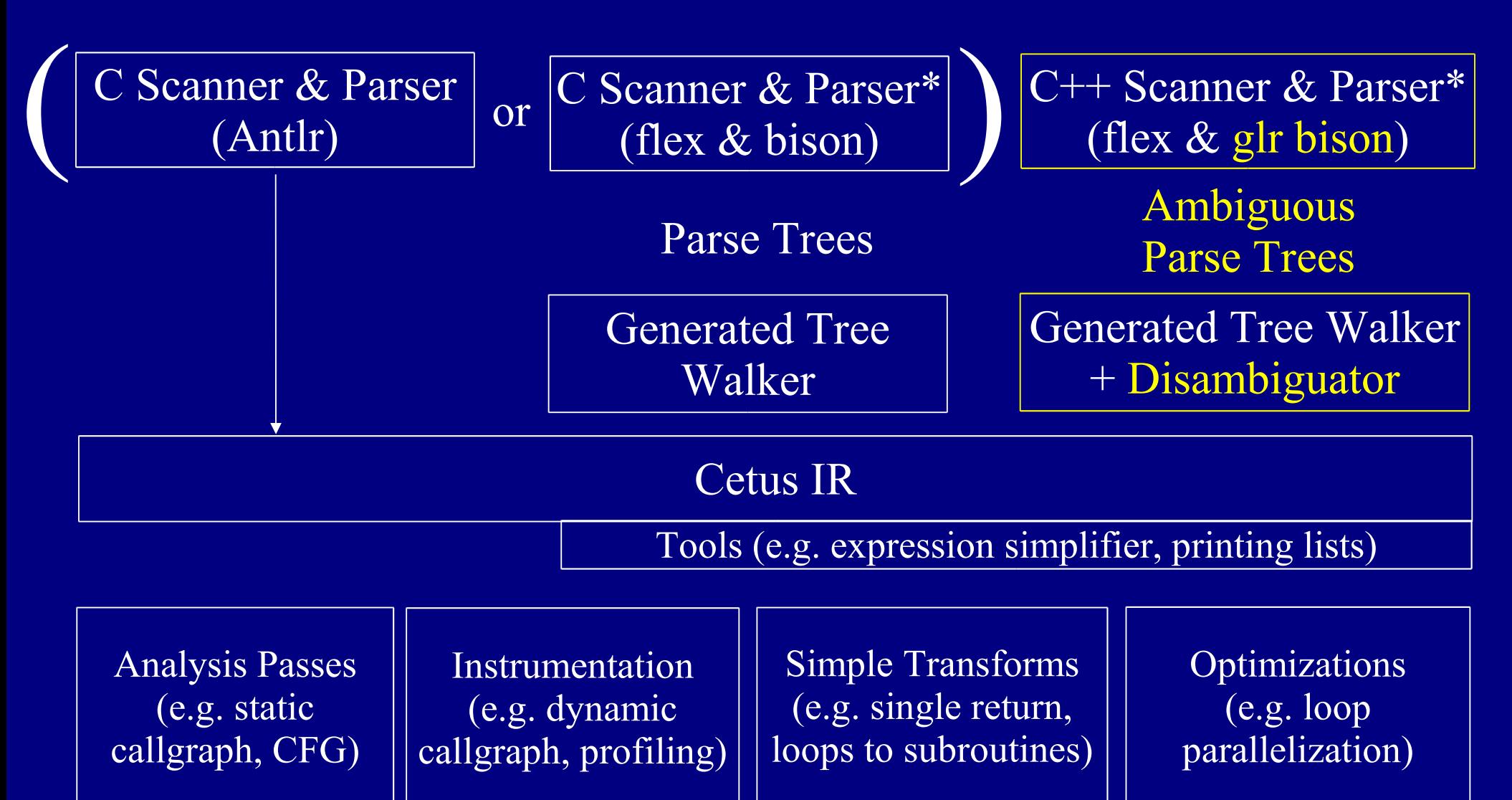

\* indicates a separate program

## Parsing C++

- Would like to use the actual grammar
	- not compatible with Antlr or yacc/bison without a lot of rewriting (e.g.  $\text{gcc} < 3.4$ )
	- don't want to write a custom parser (e.g.  $\text{gcc} \geq 3.4$ )
- Bison has recently acquired a GLR (generalized LR) parsing mode
	- accepts unmodified grammar
	- can be used to separate syntax from semantics
	- but generates ambiguous parse trees

## Parsing C++ (cont.)

- Cetus approach
	- use glr-bison to read the program and write its parse tree to a file
	- parse tree contains "ambiguity" nodes where only one of the child trees is correct
	- Cetus reads the parse tree and runs a "tree walker" on it to generate IR while resolving ambiguities

#### Architecture

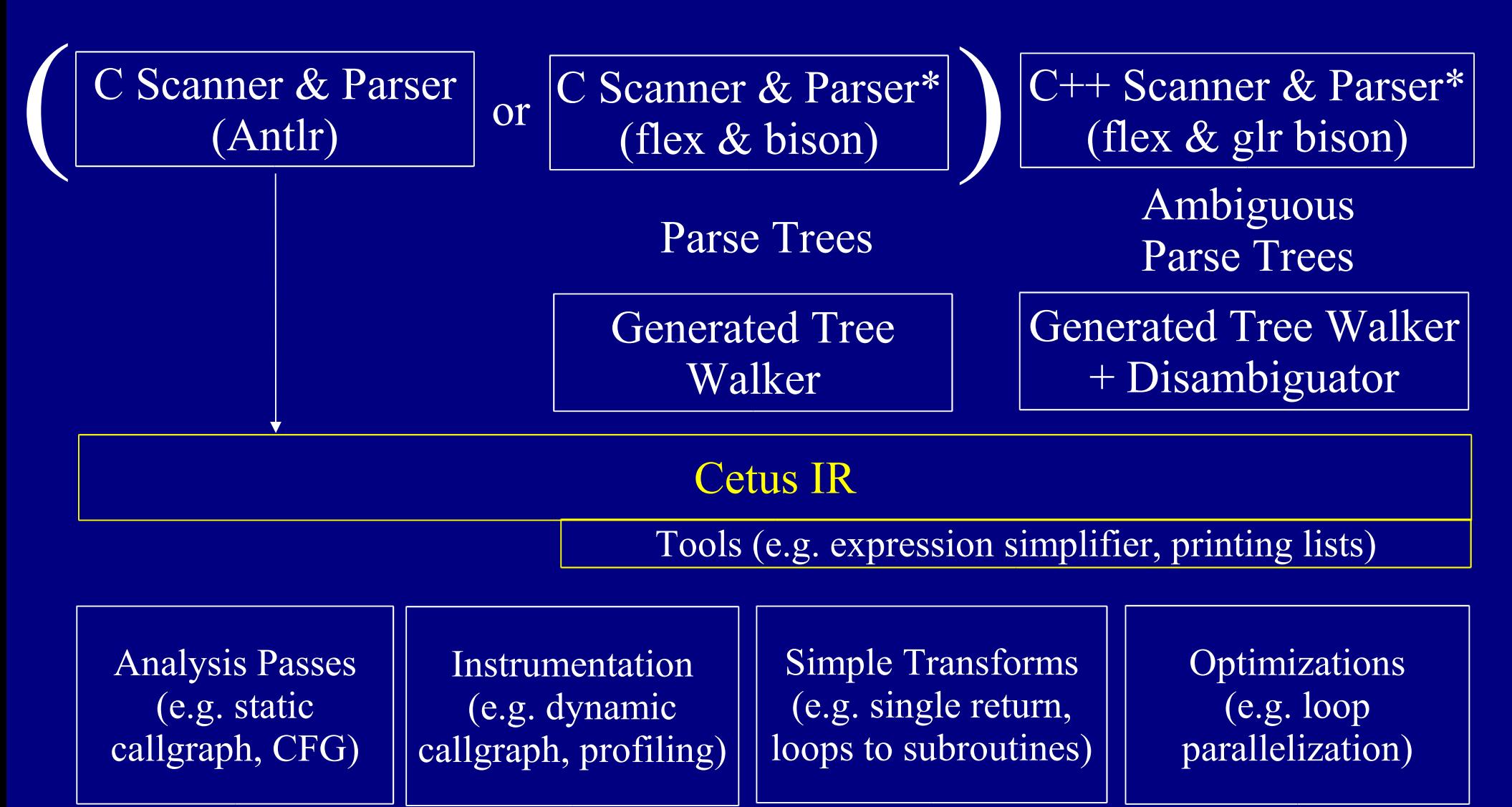

\* indicates a separate program

### Cetus High-Level IR

- Basic design principles and consequences
	- must be able to reproduce the source code

 $\Rightarrow$  IR models language

- should prevent mistakes by pass writers
	- $\Rightarrow$  invariants enforced on entry to IR methods
- support interprocedural analysis
	- $\Rightarrow$  all source files represented in IR simultaneously
- should be simple and compact

 $\Rightarrow$  shallow class hierarchy for IR (at most 3 levels deep)

## Major Parts of IR Class Hierarchy

Statement Declaration Expression Program TranslationUnit Procedure VariableDeclaration ... ForLoop WhileLoop ... BinaryExpression FunctionCall Annotation FlatIterator

IRIterator DepthFirstIterator BreadthFirstIterator

**Troy A. Johnson** 13

...

### IR Tree != Class Hierarchy Tree

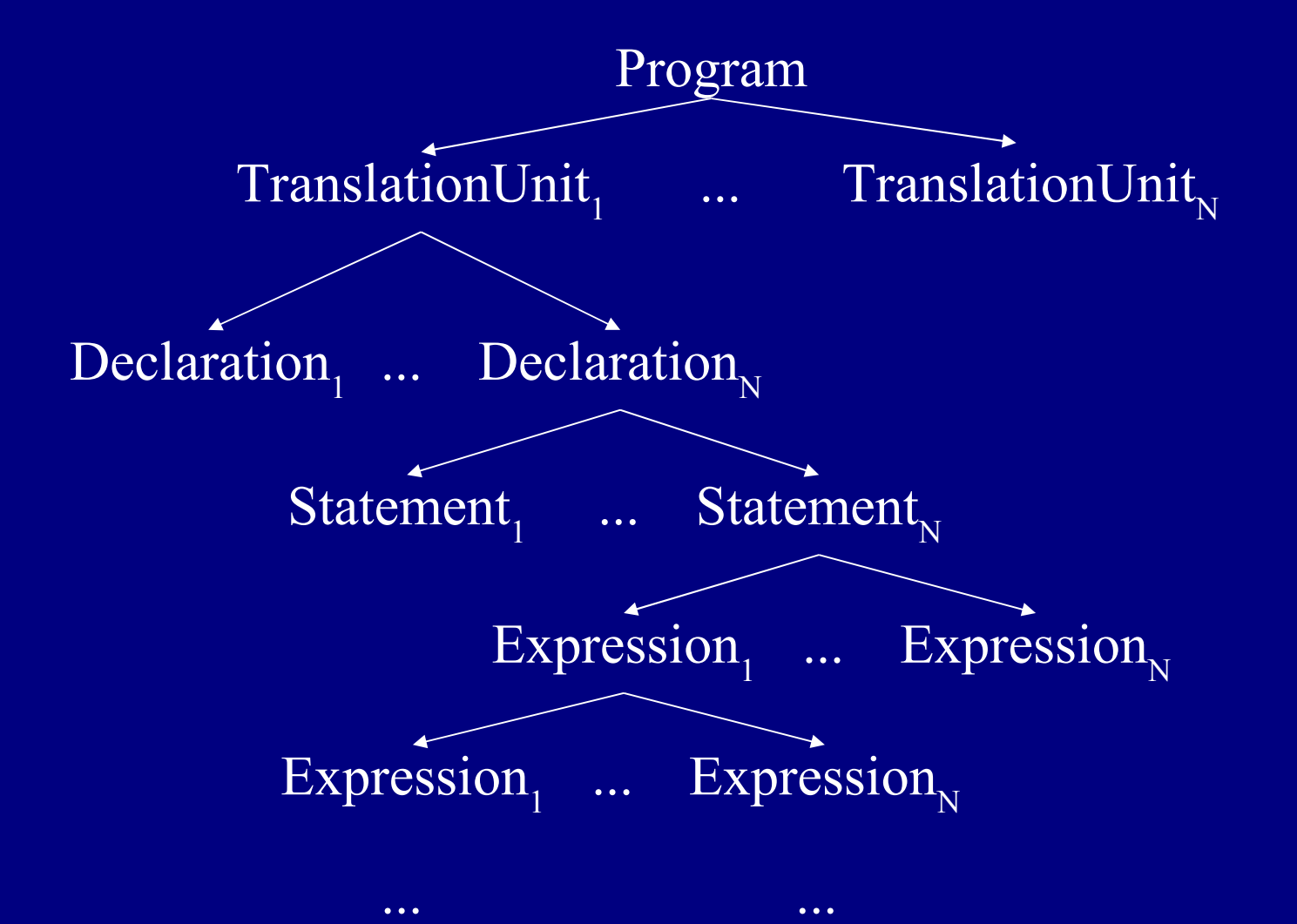

#### Iterating Over IR Tree

- Iterators provided for Breadth, Depth, and Flat (single-level) search order
- Work like normal Java Iterators, except
	- next(Class c) returns the next object of Class c
	- next(Set s) returns the next object of a Class in Set s
	- pruneOn(Class c) forces the iterator to skip everything beneath objects of Class c

#### Iteration Examples

/\* Look for loops in a procedure. Assumes proc is a Procedure object. \*/

```
BreadthFirstIterator iter = new BreadthFirstIterator(proc);
try {
  while (true)
\bigcupLoop loop = (Loop)iter.next(Loop.class);
   // Do something with the loop
 }
 } catch (NoSuchElementException e) {
}
```
## Iteration Examples (cont.)

/\* Look for procedures in a program. Assumes prog is a Program object. Does not look for procedures within procedures. \*/

BreadthFirstIterator iter = new BreadthFirstIterator(prog); iter.pruneOn(Procedure.class);

```
try {
  while (true)
\bigcup Procedure proc = (Procedure)iter.next(Procedure.class);
   // Do something with the procedure 
 }
 } catch (NoSuchElementException e) {
}
```
#### Symbol Table Management

- Some IR classes implement SymbolTable interface
	- provides addDeclaration, findSymbol, etc.
- Adding (removing) a declaration adds (removes) symbols automatically
- Symbol table maps an IDExpression onto the Declaration that put it in the table
	- mapping is one-to-one if SingleDeclarator pass is run
	- $-$  use findSymbol twice then  $==$  to see if same symbol

## Symbol Table (cont.)

- Searching a SymbolTable searches its parent tables if the symbol is not found
	- parent table not necessarily parent on IR tree
	- can have multiple parent tables (C++ multiple inheritence)
	- but only one IR-tree parent (syntactically enclosing parent)

#### Error Detection

- IR methods throw exceptions:
	- DuplicateSymbolException
		- if a name collision occurs in the symbol table
	- NotAChildException
		- if an IR object should be a child of another, but isn't
	- NotAnOrphanException
		- if an IR object should not be a child of another, but is

### Customized Printing

- Problem: Same IR classes for different languages
	- e.g. ClassDeclaration for C++ and Java
	- C++ class terminates with a ';' and Java classes don't
	- What should the print method do?
- Solutions
	- additional classes or flags to indicate language
	- customized printing <-- Cetus uses this
- Why stop with a few classes?

## Customized Printing (cont.)

- Most classes have a static Method class print method member
	- set to a default print method in static init block
	- constructor initializes a non-static object print method member to class print method
	- print(OutputStream stream) invokes object print method with this and stream as args
- Class has static setClassPrintMethod(Method)
- Also non-static setPrintMethod(Method)

## Customized Printing (cont.)

#### • Benefits

- can change printing for all instances of an IR class
	- quick way to add simple instrumentation
- can change printing for a particular instance
	- i.e. we may wish to print a parallel loop differently
- can set print method to null to hide code in output
- Costs
	- one static and one non-static variable
	- slower printing (not usually a big deal)
	- toString() kept consistent by printing to a buffer

Troy A. Johnson 23 • but not often used on large parts of the tree

#### Annotations

- Subclass of Declaration
	- can appear in IR tree anywhere a declaration can
- Stores either
	- a single String
	- a Map of String keys onto String values
- Printable as
	- //-style comment, /\*\*/ comment, pragma, raw text
- Facilitates instrumentation & information exchange among passes

#### Architecture

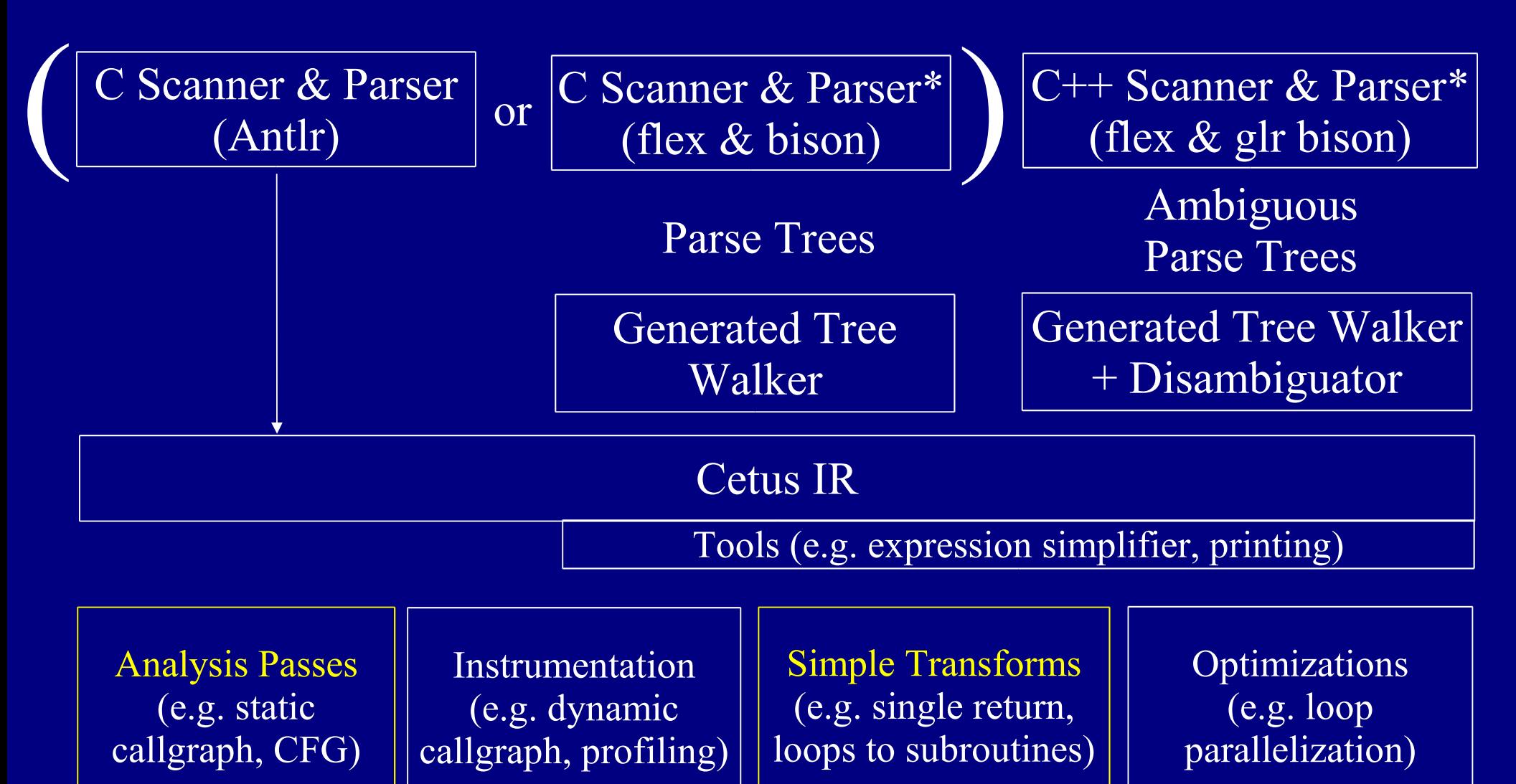

\* indicates a separate program

#### Analysis Passes

- Call Graph
	- creates a static call graph for the program
- Control Flow Graph
	- creates a basic-block graph of a procedure
- Basic Use and Def set computation
	- lists values used and defined within a region

#### Transformation Passes

- Single Call
	- afterwards each statement contains at most one call
- Single Declarator
	- afterwards each declaration contains at most one declarator
- Single Return
	- afterwards each procedure contains at most one return
- Loops to Subroutines
	- extracts loops out into separate subroutines

#### Work in Progress

- Improved data flow analysis
- Pointer alias analysis
- Finish integrating C++ front end with Cetus
- Java front end

#### Cetus Used in Research

- At least 4 current projects at Purdue
- Pin Zhou, Wei Liu, Long Fei, Shan Lu, Feng Qin, Yuanyuan Zhou, Sam Midkiff and Josep Torrellas, AccMon: Automatically Detecting Memory-Related Bugs via Program Counter-based Invariants, to appear in Proc. of the 37th Annual IEEE/ACM International Symposium on Micro-architecture (MICRO 04), December 2004
- Sang-Ik Lee, Troy A. Johnson and Rudolf Eigenmann, Cetus An Extensible Compiler Infrastructure for Source-to-Source Transformation, Proc. of the Workshop on Languages and Compilers for Parallel Computing (LCPC 03), October 2003.
- Seung-Jai Min, Ayon Basumallik and Rudolf Eigenmann, Supporting Realistic OpenMP Applications on a Commodity Cluster of Workstations, International Workshop on OpenMP Applications and Tools, WOMPAT 2003, Toronto, Canada, June 26-27, 2003.

## Obtaining Cetus

- http://www.ece.purdue.edu/ParaMount/Cetus
- Only the C version is available for now
- First release was Aug 11; third was Sep 15
	- releases typically once or twice per month
- Contributions welcomed
	- new passes
	- bug fixes
	- suggestions